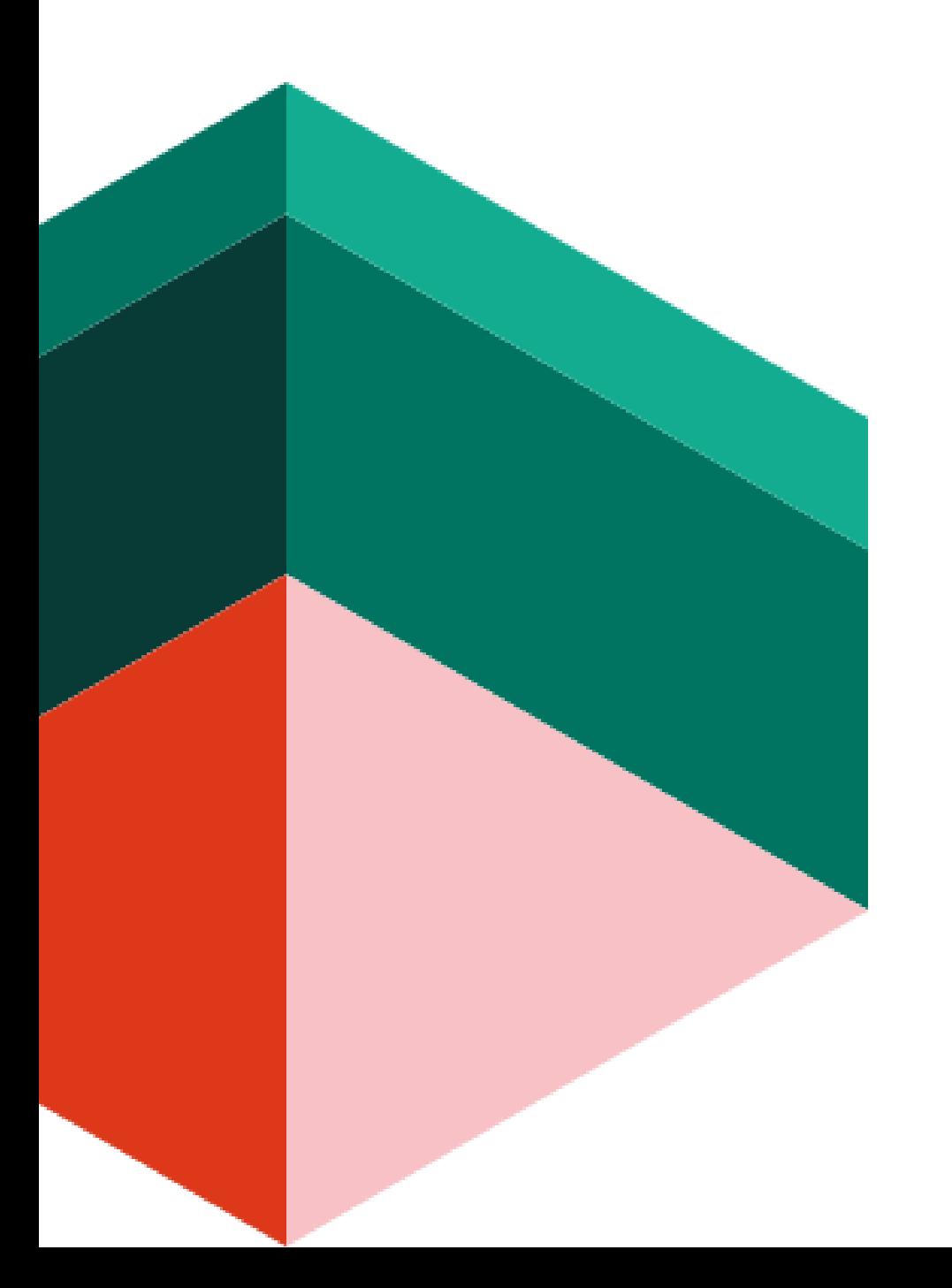

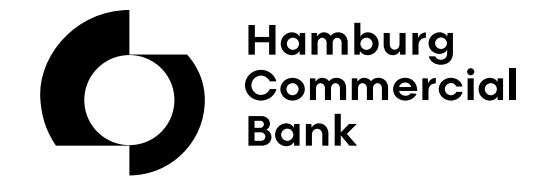

# **Hamburg Commercial Bank Trader**

Product View

# **HCOB Trader**

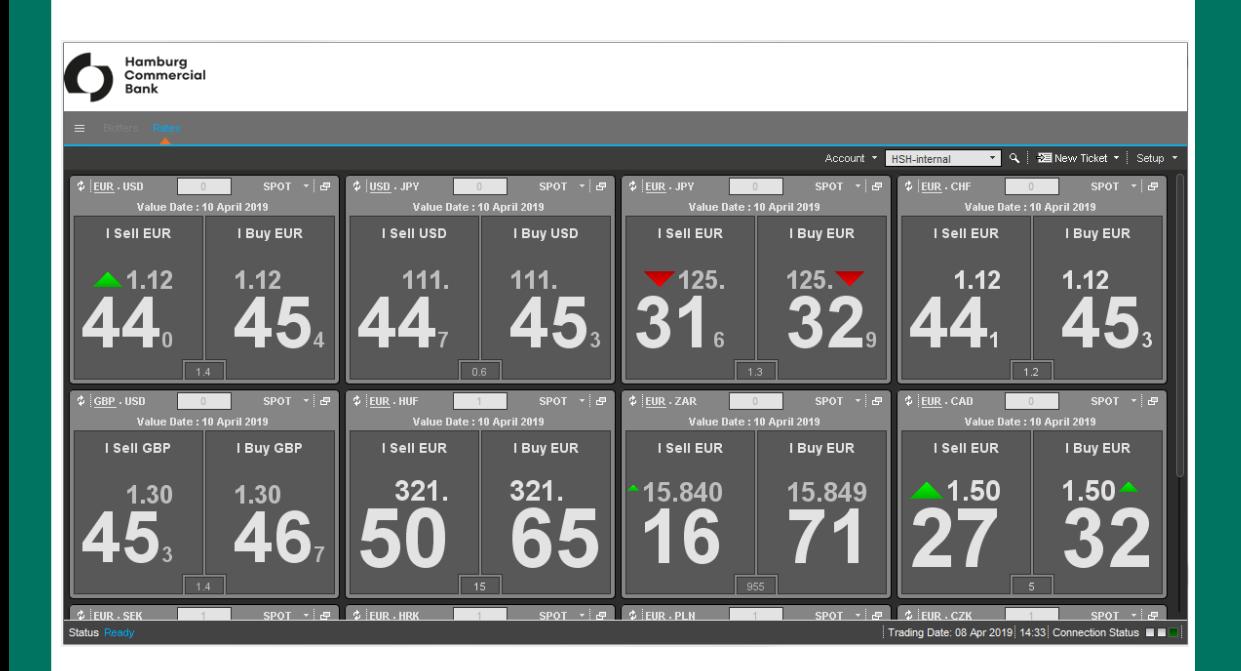

**The HCOB Trader makes your daily liquidity management much easier.**

- The HCOB Trader is transparent and easy to handle.
- For FX Spot trading you can configure your main window individually and choose up to 20 different currencies

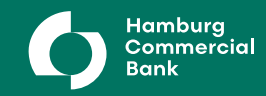

### **Spot Deal**

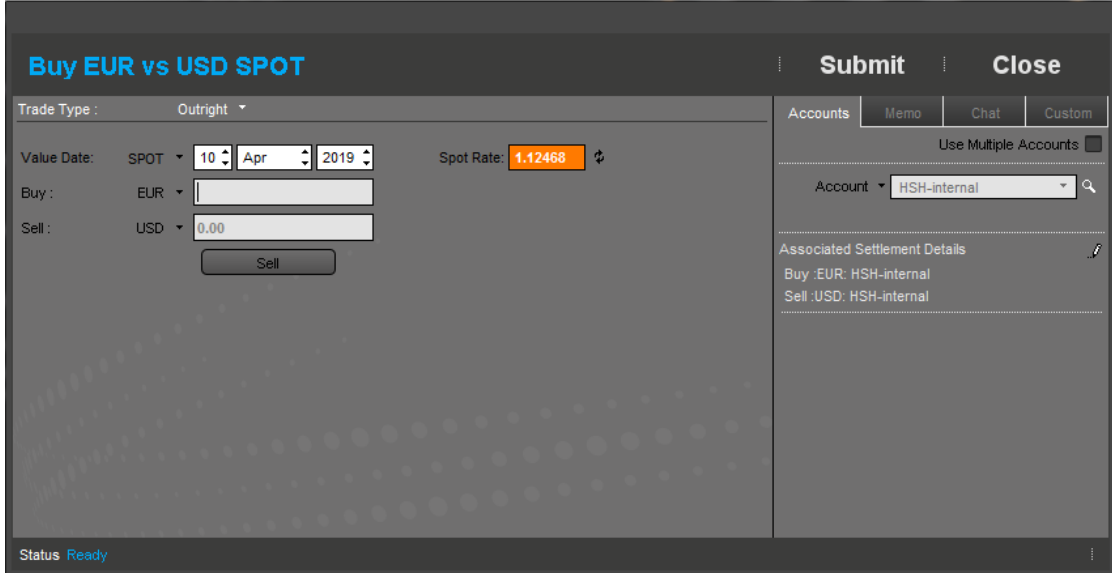

- The windows opens with a double click on a curreny pair.
- Choose between buy and sell and enter the amount.

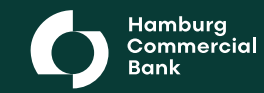

### **Forward and Swap**

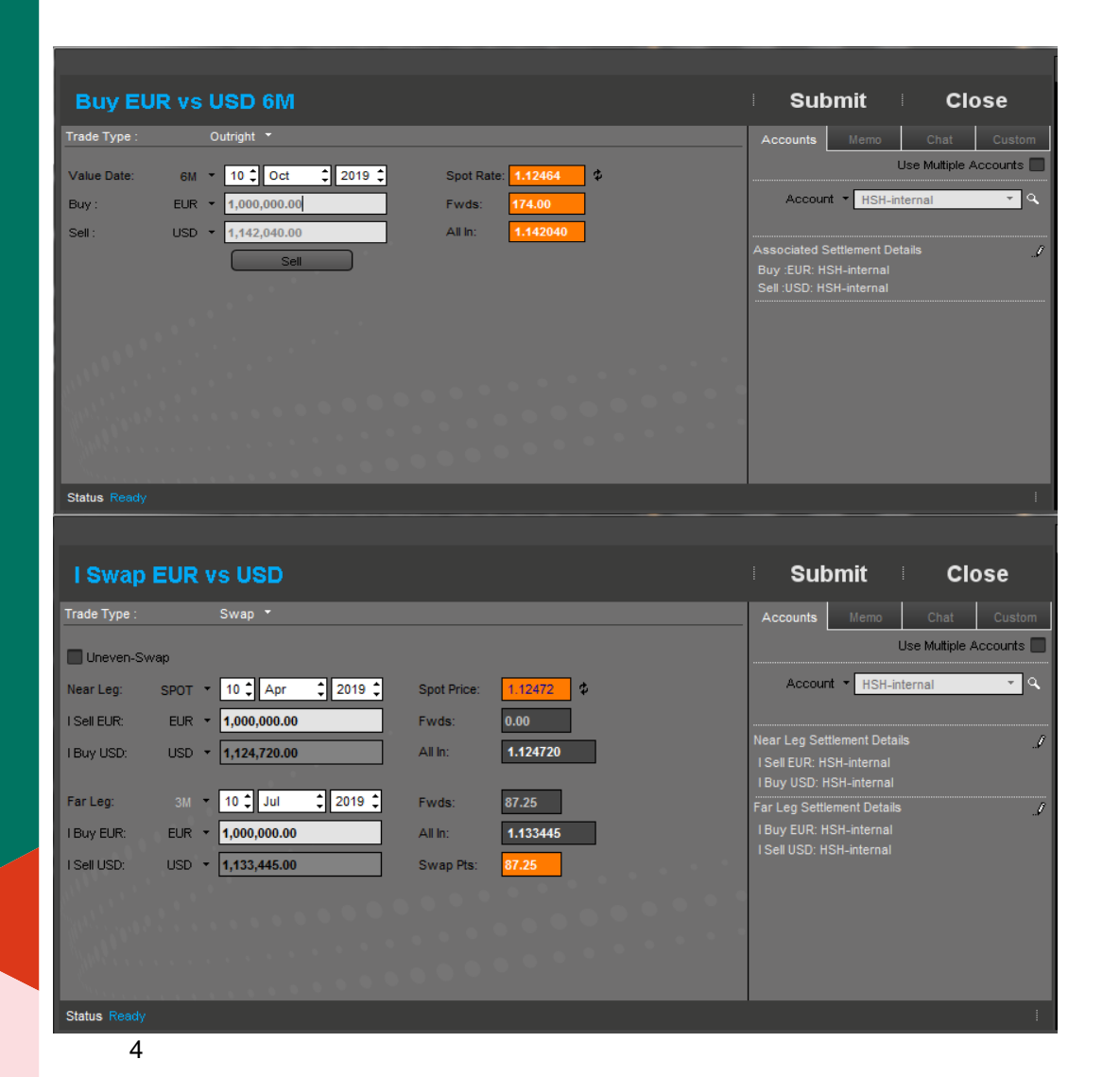

- Before you send the request please fill in the parameters (maturity, buy/sell).
- Enter the amount and start the request.

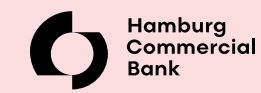

### **Forward with Maturity Option**

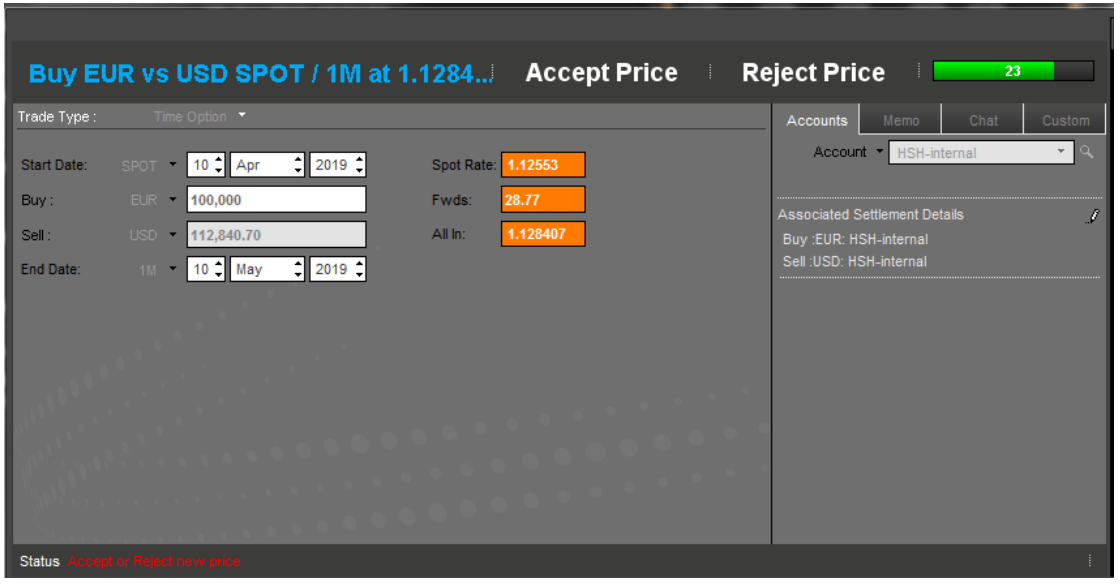

- Enter the amount and choose in which time period you want to take up the amount.
- Within the time period you can also take up a partial amount.

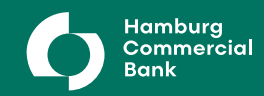

### **Block Trade**

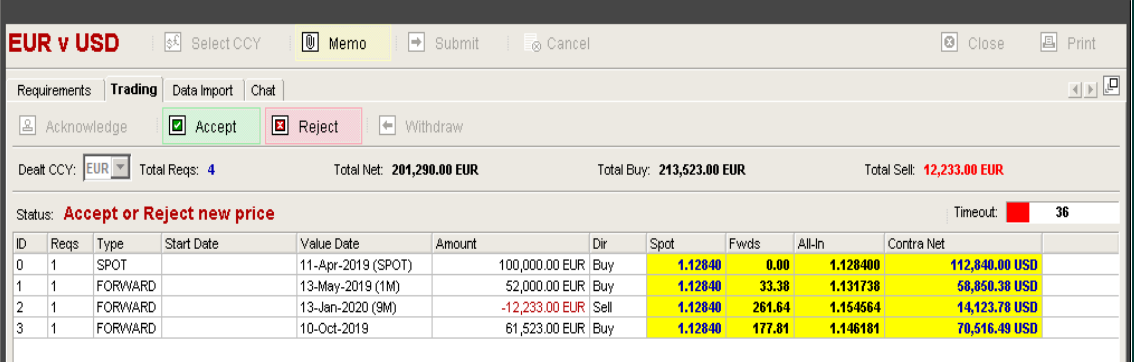

If you want to capture more deals at once, you use a 'Block Trade'. This product is useful when you have different bank accounts or maturities.

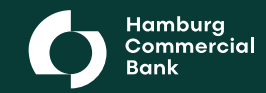

# **Deal Summary**

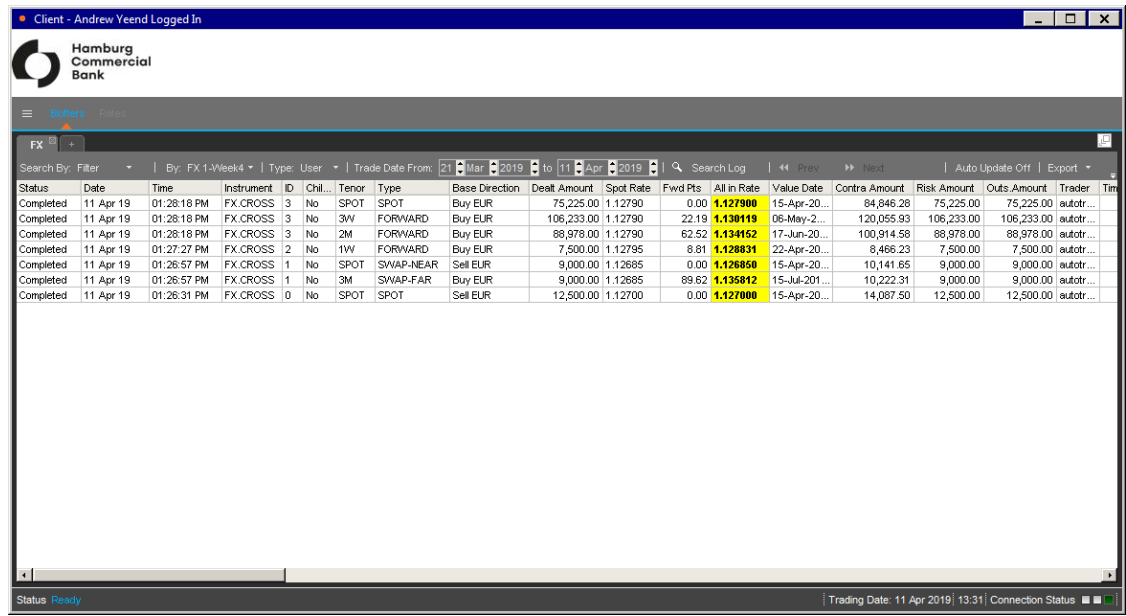

#### **A list of all deals you have with Hamburg Commercial Bank.**

- With the , Blotter' you can call up deals from a particular trading date or a specific time frame.
- A filter can be used to define single deal types, value dates or other parameters.

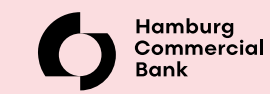

#### ANSPRECHPARTNER

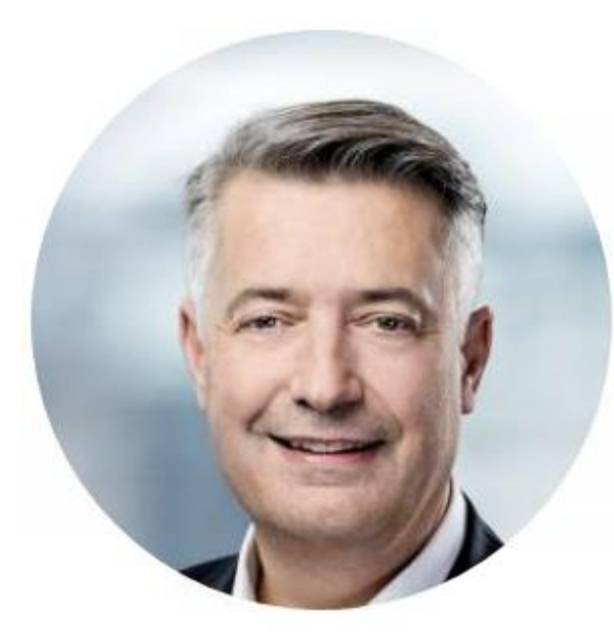

#### **Andrew Yeend**

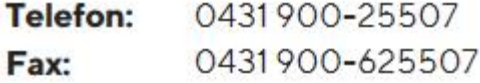

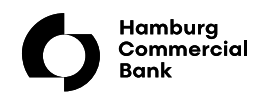